# **Serveurs partagés Oracle**

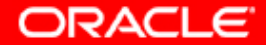

# **Objectifs**

**A la fin de ce chapitre, vous pourrez :**

- **déterminer quand utiliser des serveurs partagés Oracle**
- **configurer des serveurs partagés Oracle**
- **surveiller des serveurs partagés Oracle**

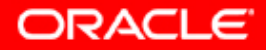

## **Etablir une connexion**

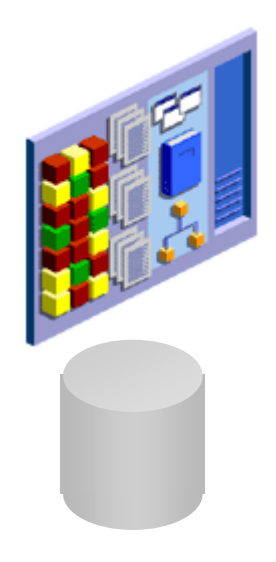

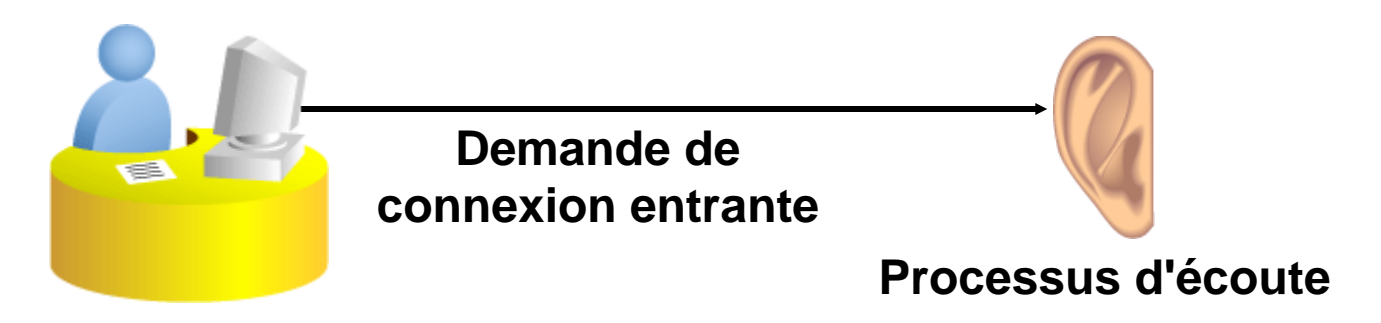

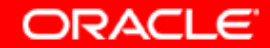

### **Processus serveur dédié**

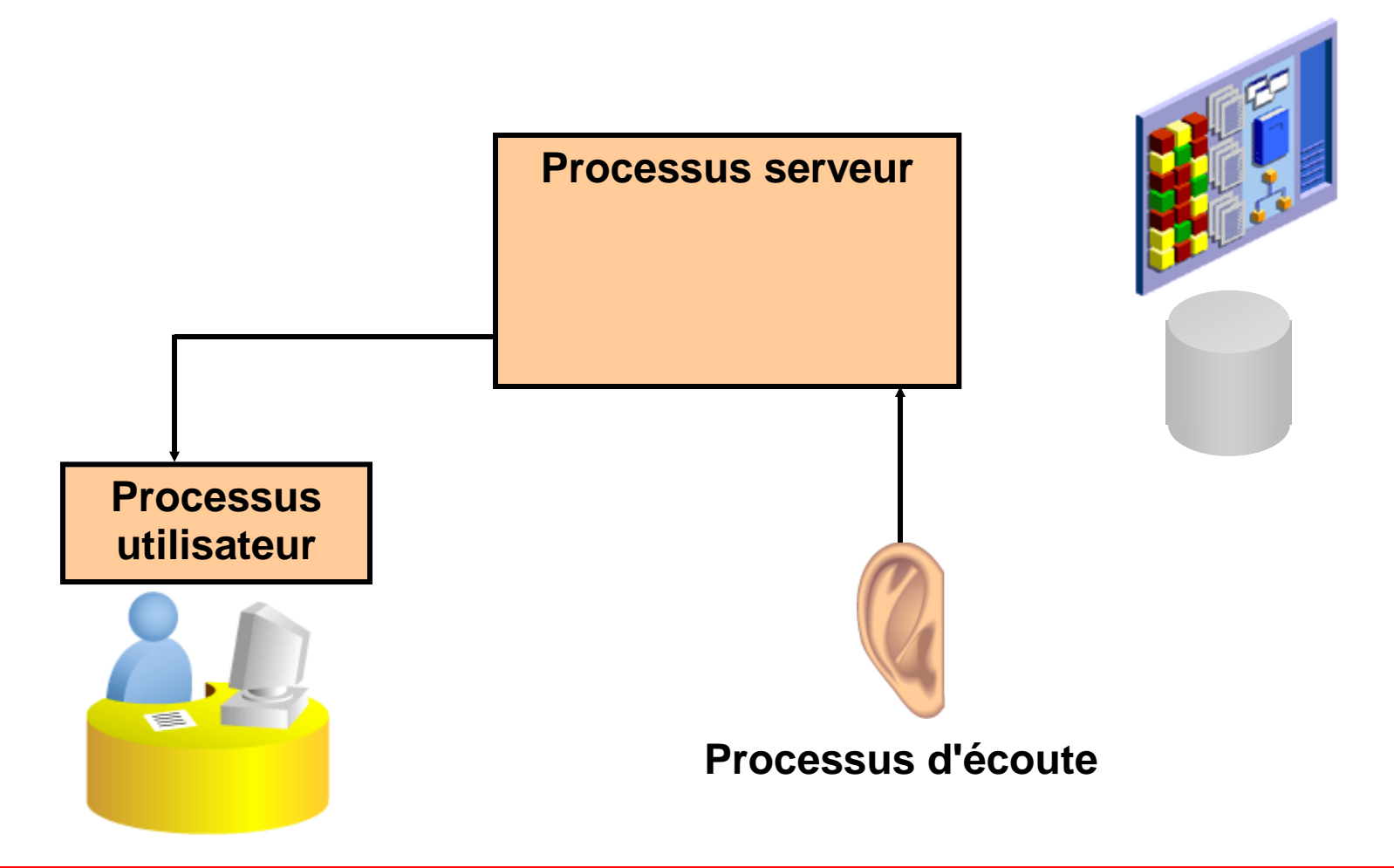

**ORACLE** 

## **Sessions utilisateur**

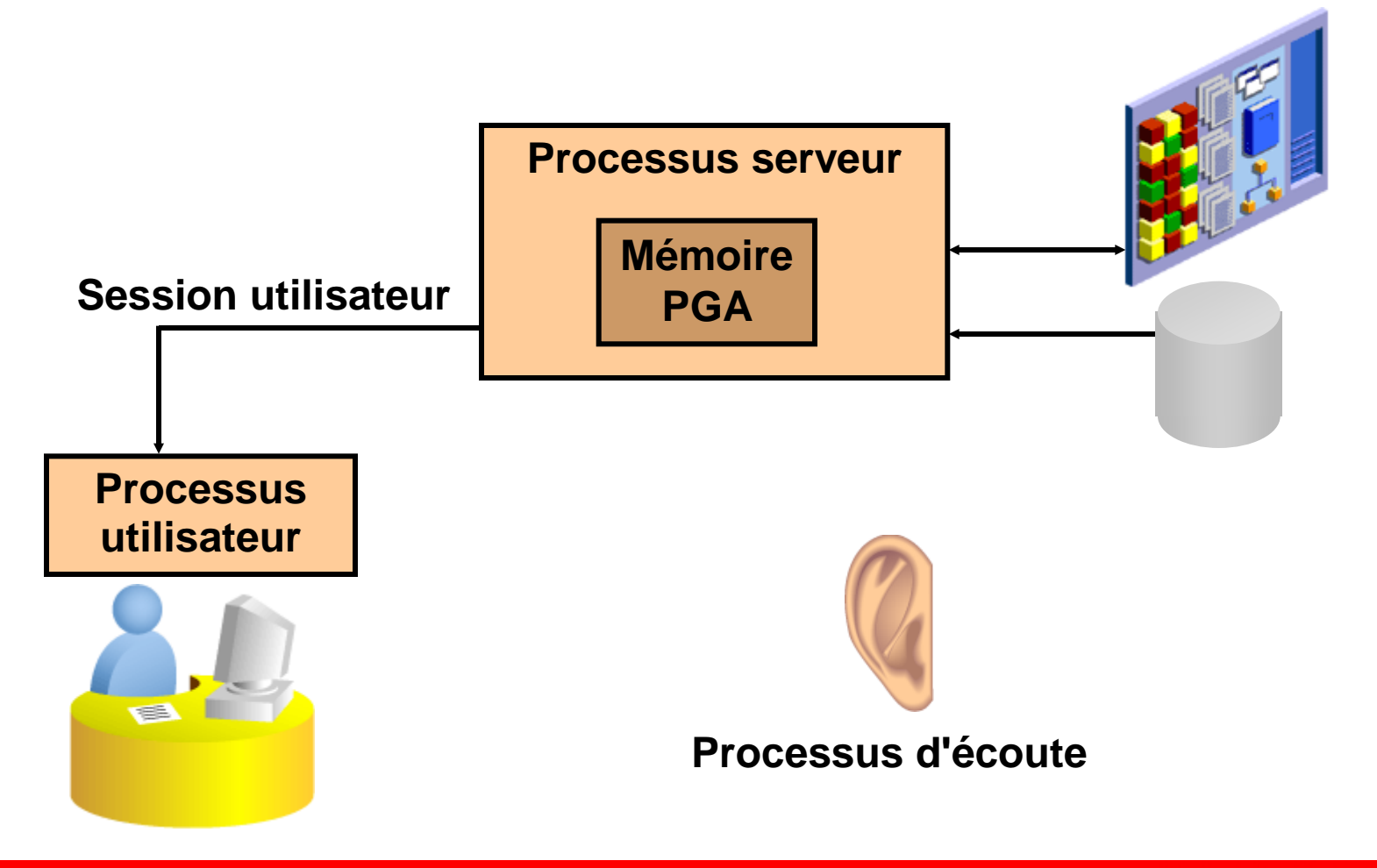

**ORACLE** 

## **Sessions utilisateur : serveur dédié**

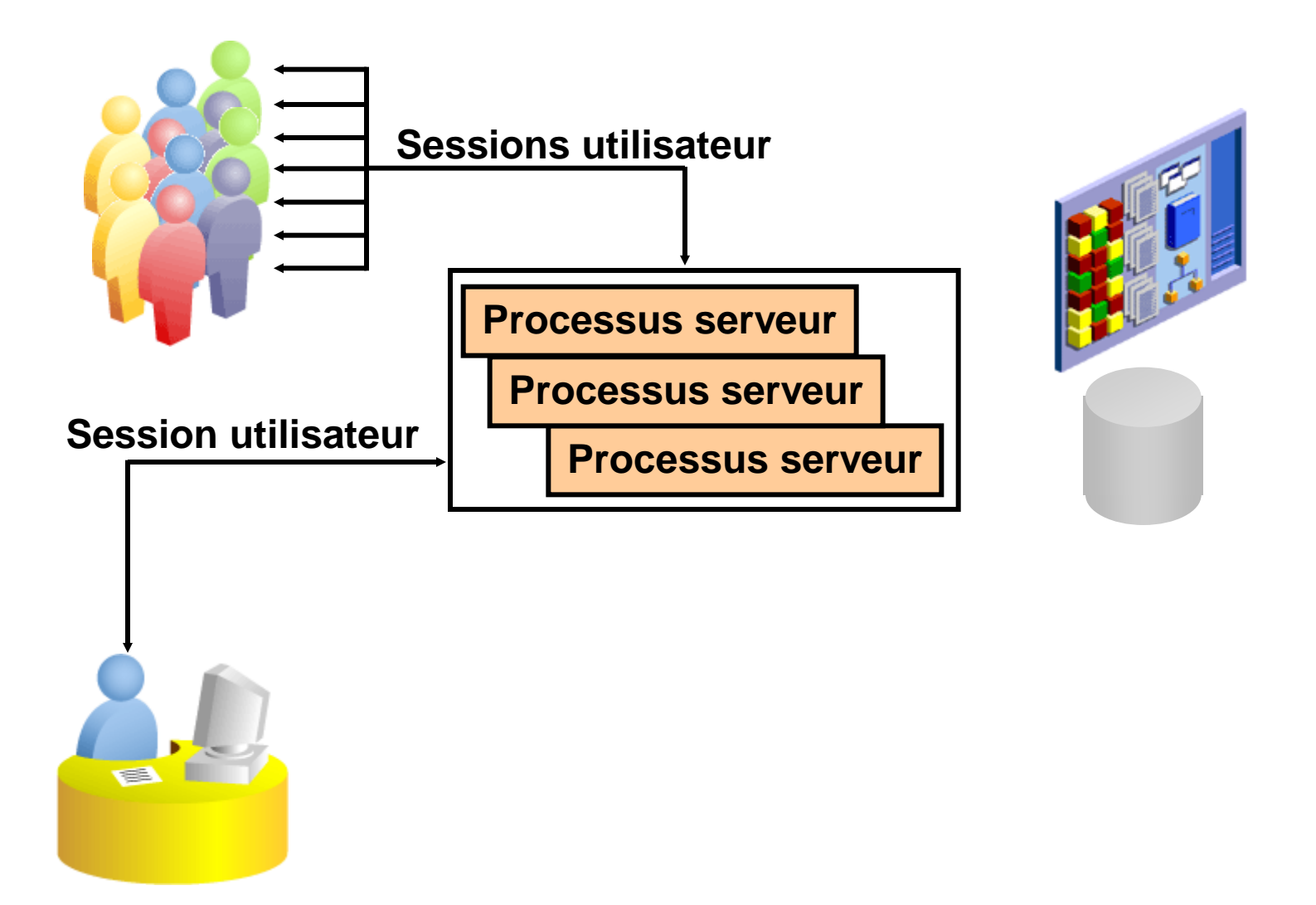

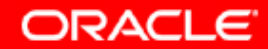

## **Sessions utilisateur : serveur partagé**

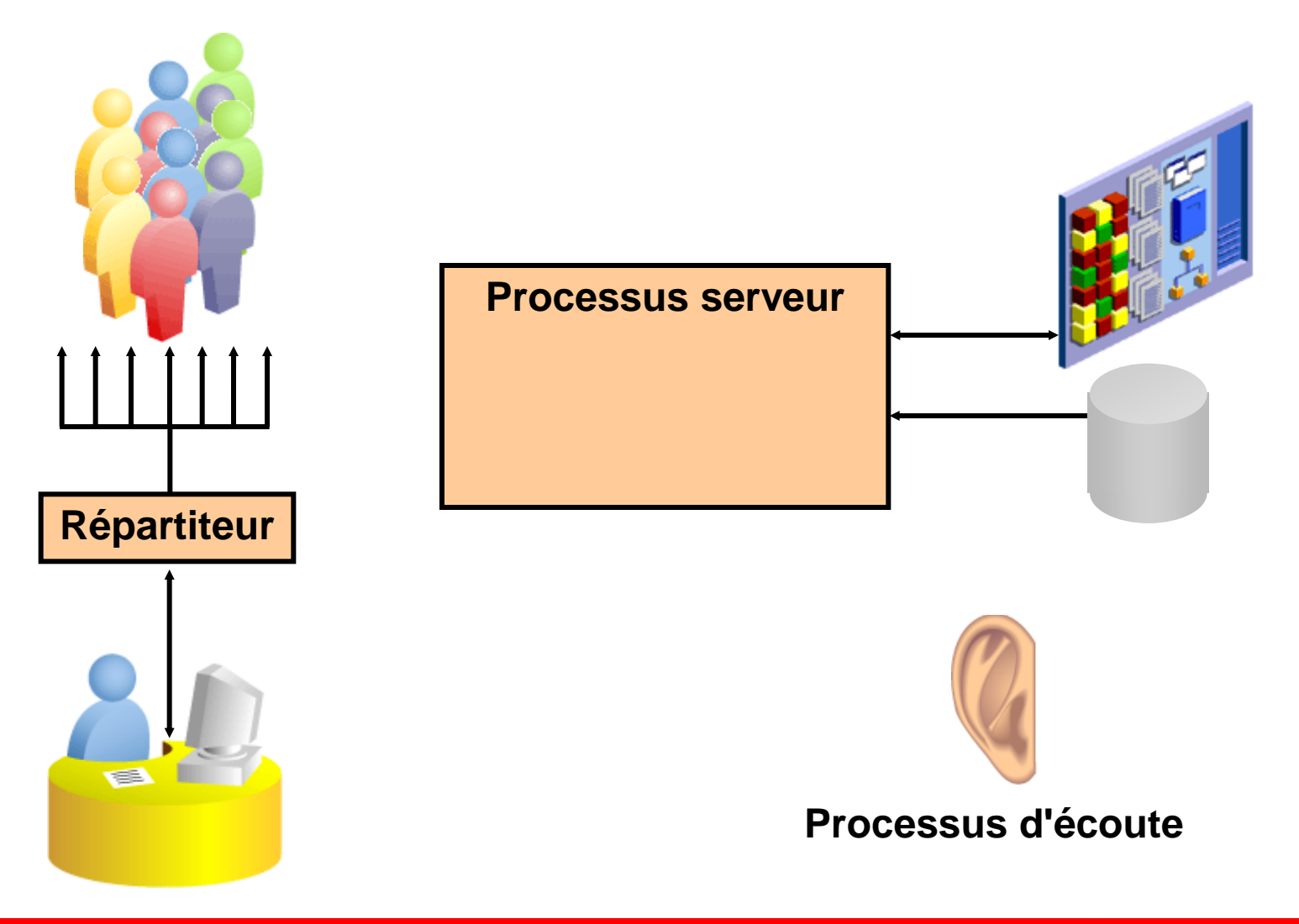

**ORACLE** 

## **Traiter une demande**

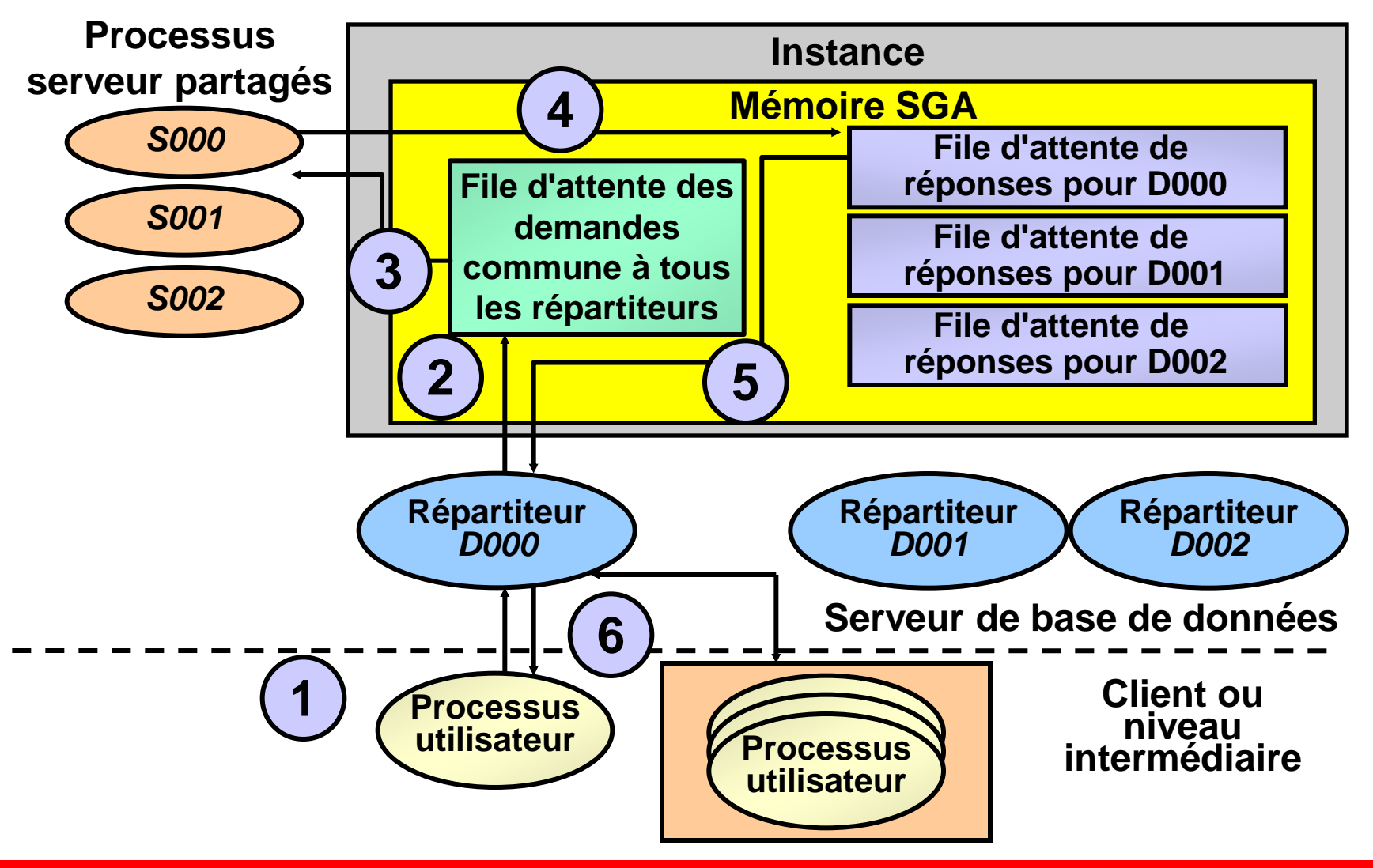

**ORACLE** 

# **La mémoire SGA et la mémoire PGA**

**Serveur dédié : les données de la session utilisateur sont conservées dans la mémoire PGA.**

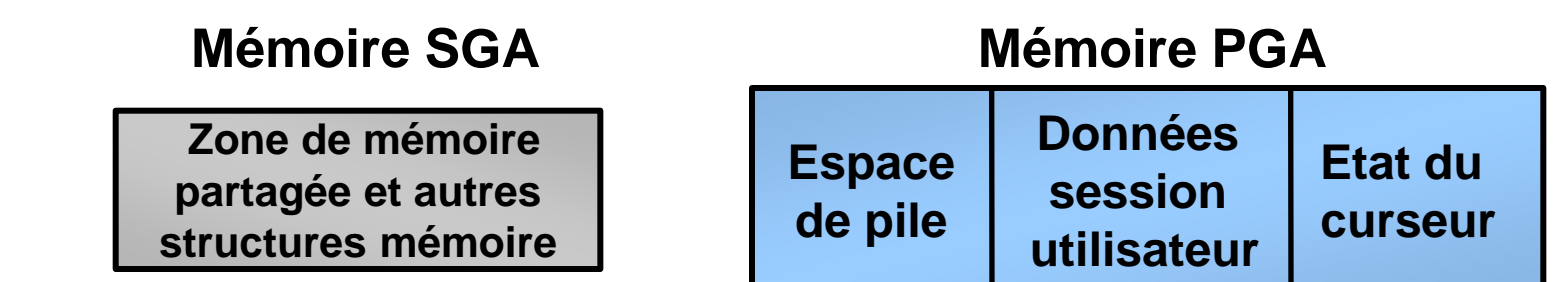

**Oracle Shared Server : les données de la session utilisateur sont conservées dans la mémoire SGA.**

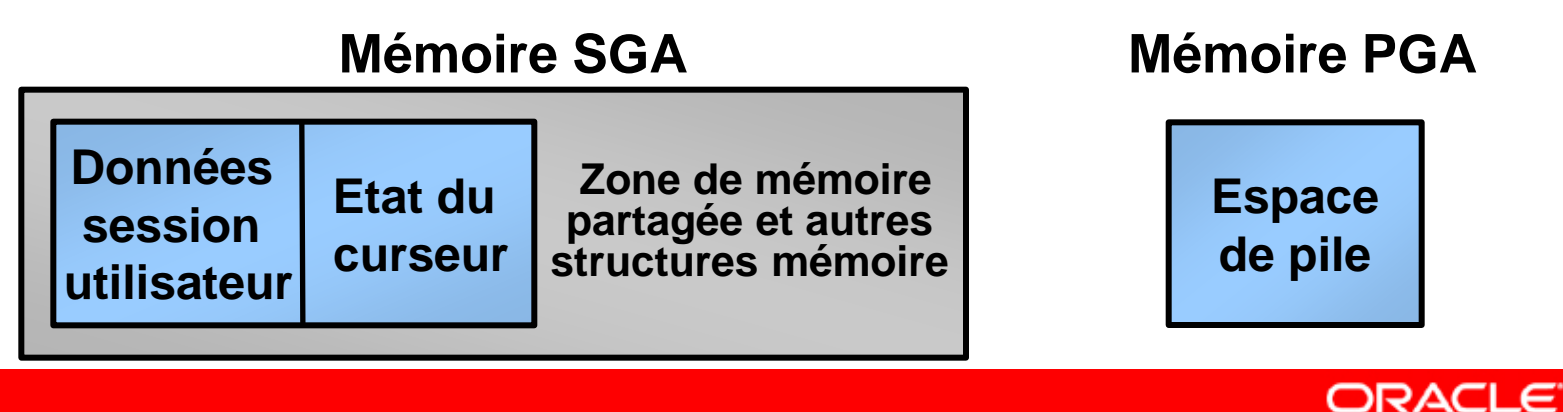

# **Configurer Oracle Shared Server**

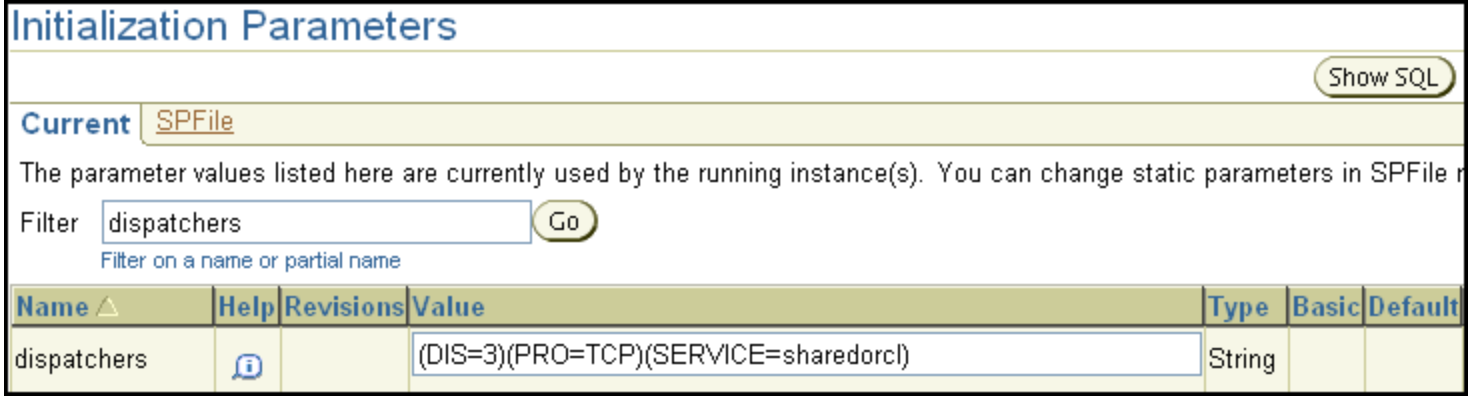

#### **Paramètre obligatoire Paramètres facultatifs**

• **DISPATCHERS**

- **SHARED\_SERVERS**
- **MAX\_SHARED\_SERVERS**
- **CIRCUITS**
- **SHARED\_SERVER\_SESSIONS**

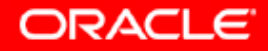

#### **DISPATCHERS**

#### **Indique le nombre de répartiteurs initialement démarrés pour un protocole donné.**

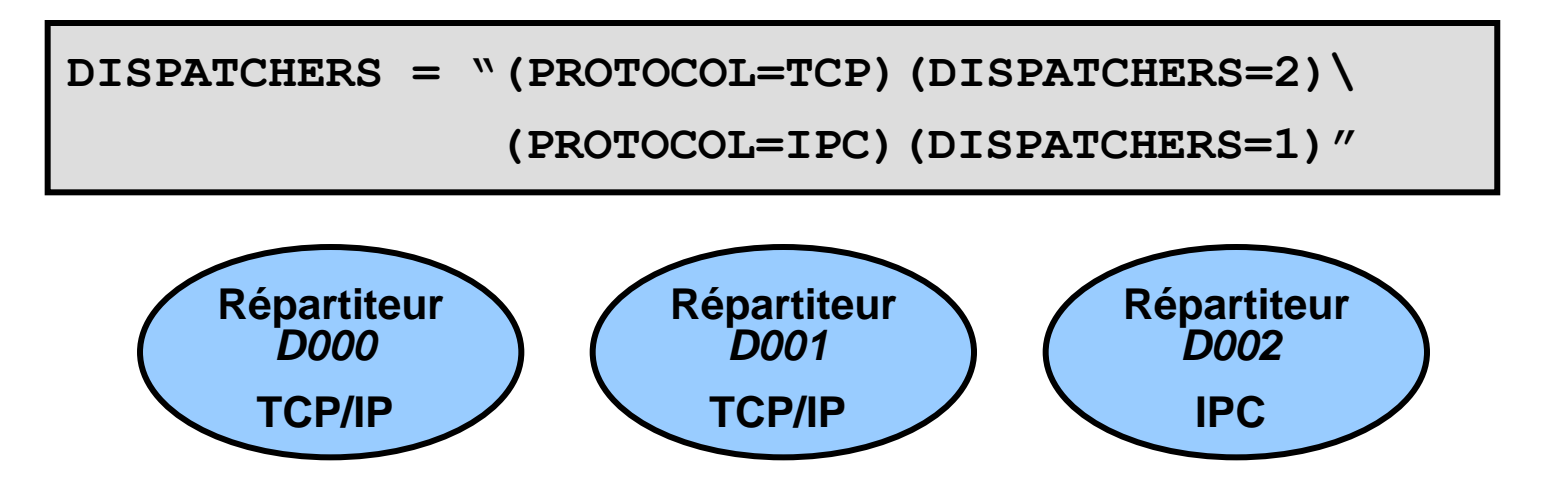

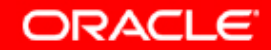

#### **SHARED\_SERVERS**

**Indique le nombre de processus serveur partagés créés au démarrage d'une instance et conservés pendant le fonctionnement de l'instance.**

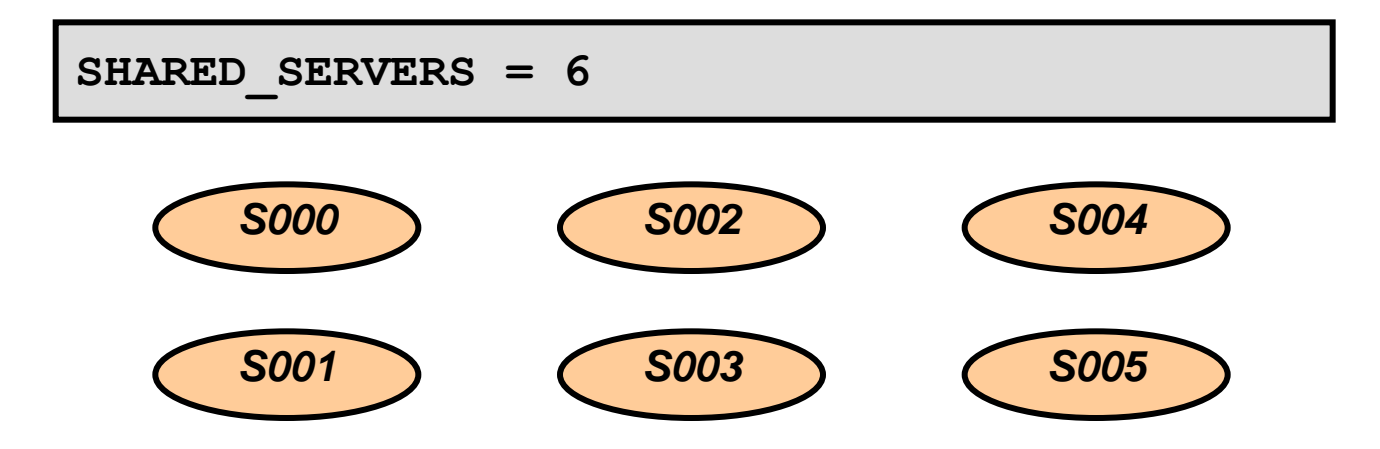

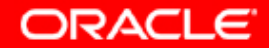

#### **MAX\_SHARED\_SERVERS**

- **Indique le nombre maximum de serveurs partagés pouvant être démarrés**
- **Permet l'allocation dynamique de serveurs partagés en fonction de la longueur de la file d'attente des demandes**

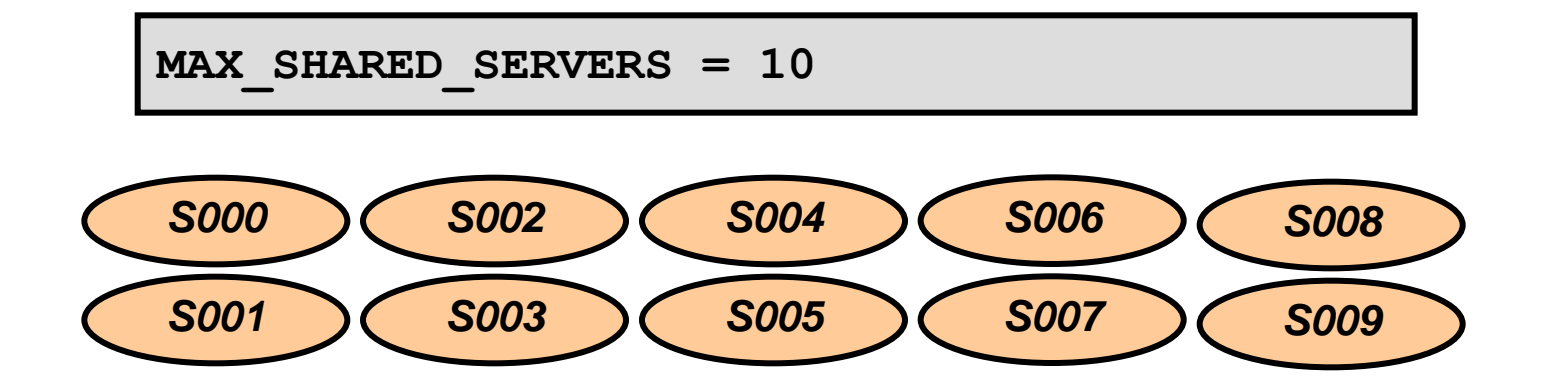

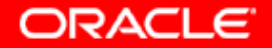

#### **CIRCUITS**

- **Indique le nombre total de circuits virtuels disponibles pour les sessions réseau entrantes et sortantes**
- **Contribue à la taille totale de la mémoire SGA**

**CIRCUITS = 100**

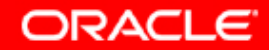

#### **SHARED\_SERVER\_SESSIONS**

- **Indique le nombre total de sessions utilisateur Oracle Shared Server à autoriser**
- **Permet de réserver des sessions utilisateur pour les serveurs dédiés**

SHARED SERVER SESSIONS = 100

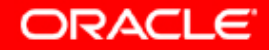

# **Paramètres liés**

**Autres paramètres d'initialisation affectés par Oracle Shared Server et pouvant nécessiter un ajustement :**

- **LARGE\_POOL\_SIZE**
- **SESSIONS**
- **PROCESSES**
- **LOCAL\_LISTENER**

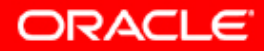

# **Vérifier la configuration du serveur partagé**

• **Vérifiez que le répartiteur s'est enregistré auprès du processus d'écoute lors du démarrage de la base de données, en exécutant la commande suivante :**

**\$ lsnrctl SERVICES**

• **Vérifiez que vous êtes connecté à l'aide de serveurs partagés en établissant une connexion, puis en interrogeant la vue V\$CIRCUIT afin d'afficher une entrée par connexion de serveur partagé.**

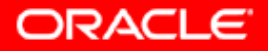

## **Vues du dictionnaire de données**

- **V\$CIRCUIT**
- **V\$SHARED\_SERVER**
- **V\$DISPATCHER**
- **V\$SHARED\_SERVER\_MONITOR**
- **V\$QUEUE**
- **V\$SESSION**

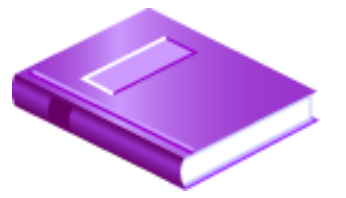

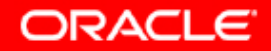

# **Choisir un type de connexion**

**Sauf configuration contraire, les connexions Oracle Net utiliseront :**

- **Un serveur partagé, s'il est disponible**
- **Un serveur dédié, si aucune connexion de serveur partagé n'est disponible**

**Grâce à la résolution locale de noms ou à la résolution de noms d'annuaire, le type de connexion peut être indiqué dans le cadre de l'alias du service Oracle Net.**

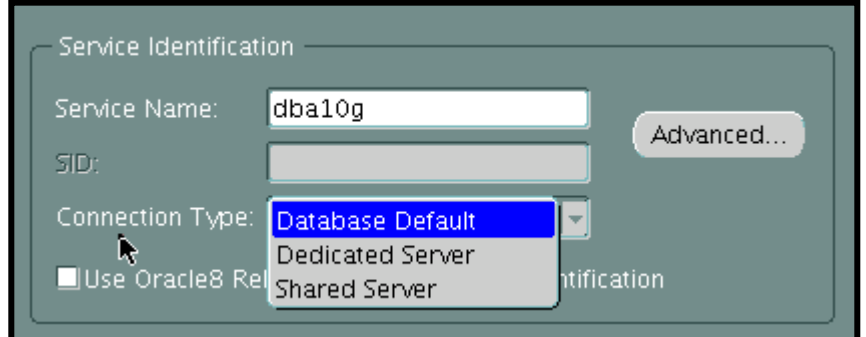

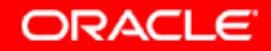

## **Dans quel cas ne pas utiliser de serveur partagé ?**

**Certains types de travail de base de données ne doivent pas être effectués à l'aide de serveurs partagés :**

- **Administration de base de données**
- **Opérations de sauvegarde et de récupération**
- **Traitement batch et opérations de chargement en masse**
- **Opérations de data warehouse**

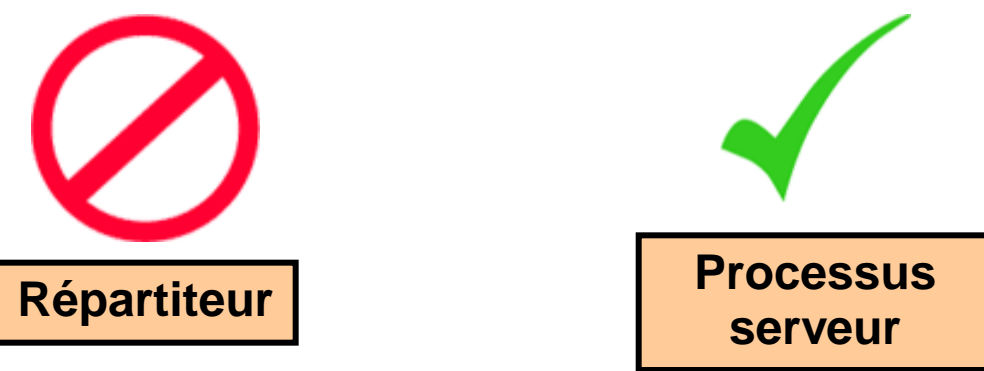

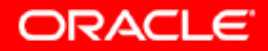

# **Synthèse**

**Ce chapitre vous a permis d'apprendre à :**

- **déterminer quand utiliser des serveurs partagés Oracle**
- **configurer des serveurs partagés Oracle**
- **surveiller des serveurs partagés Oracle**

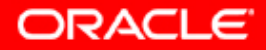

# **Présentation de l'exercice 13 : Serveurs partagés Oracle**

**Cet exercice porte sur les points suivants :**

- **déterminer l'impact des connexions de serveur dédié sur le système**
- **configurer le système afin d'utiliser des serveurs partagés**
- **déterminer l'impact des connexions de serveur partagé sur le système**

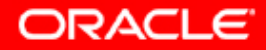

## **Exercice du chapitre 13**

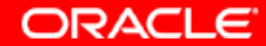